# Translating to the target code

Lecture 13

**1** 

Formal Languages and Compilers 2011

Nataliia Bielova

#### **2**

#### Front-end and back-end

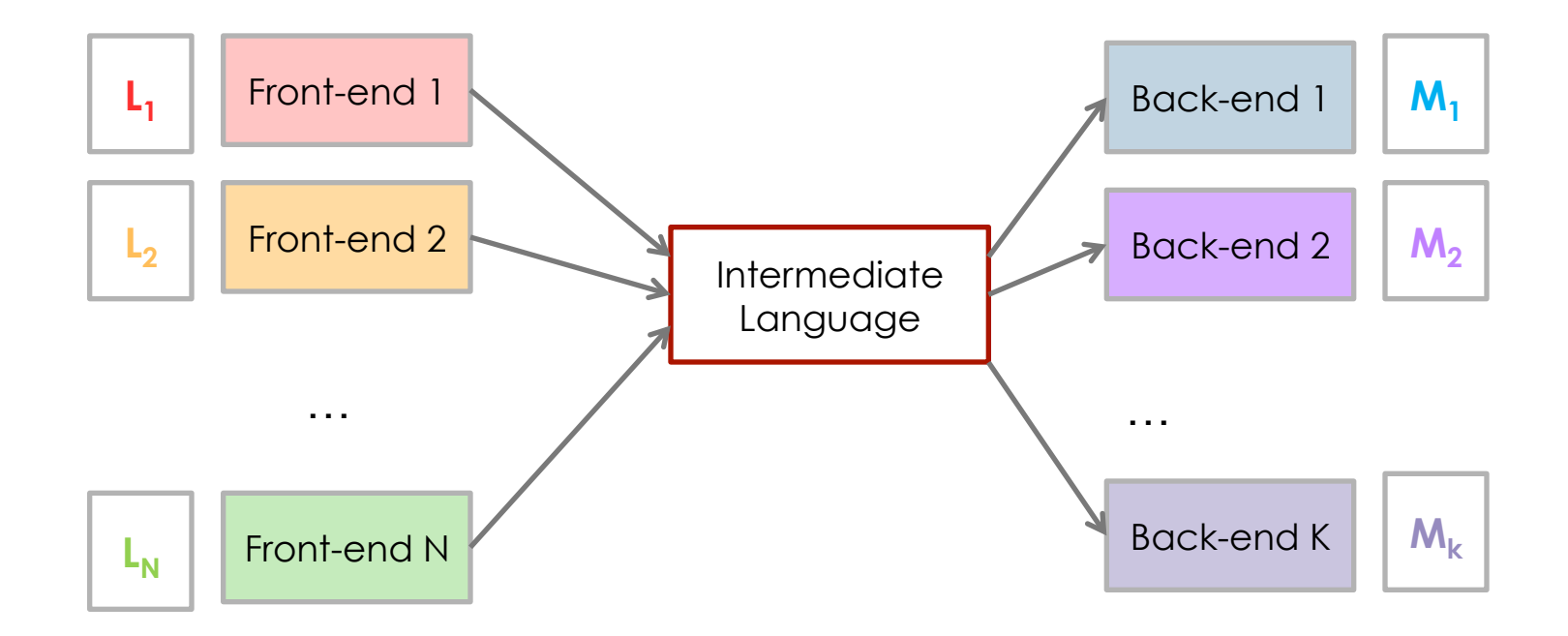

#### The target code: C

- **Using C like assembler:** 
	- using one "stack": memory t stack[10240]
	- $\blacksquare$  elements of the stack
		- typedef union {int i; float f;} memory\_t
	- **stack pointer and base pointer**
	- parameters, variables, ..., in the stack (name -> offset)
	- "hardware" registers: memory\_t reg[1024]
- **Exploit some functionality of C:** 
	- Commands of return
	- using union for data int and float
	- **P** printf, that we all like so much
	- ... and many other features!

## Example of translation: assignment

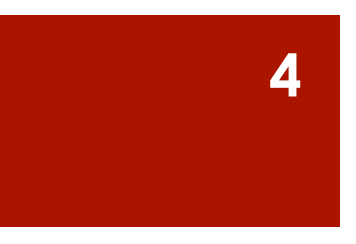

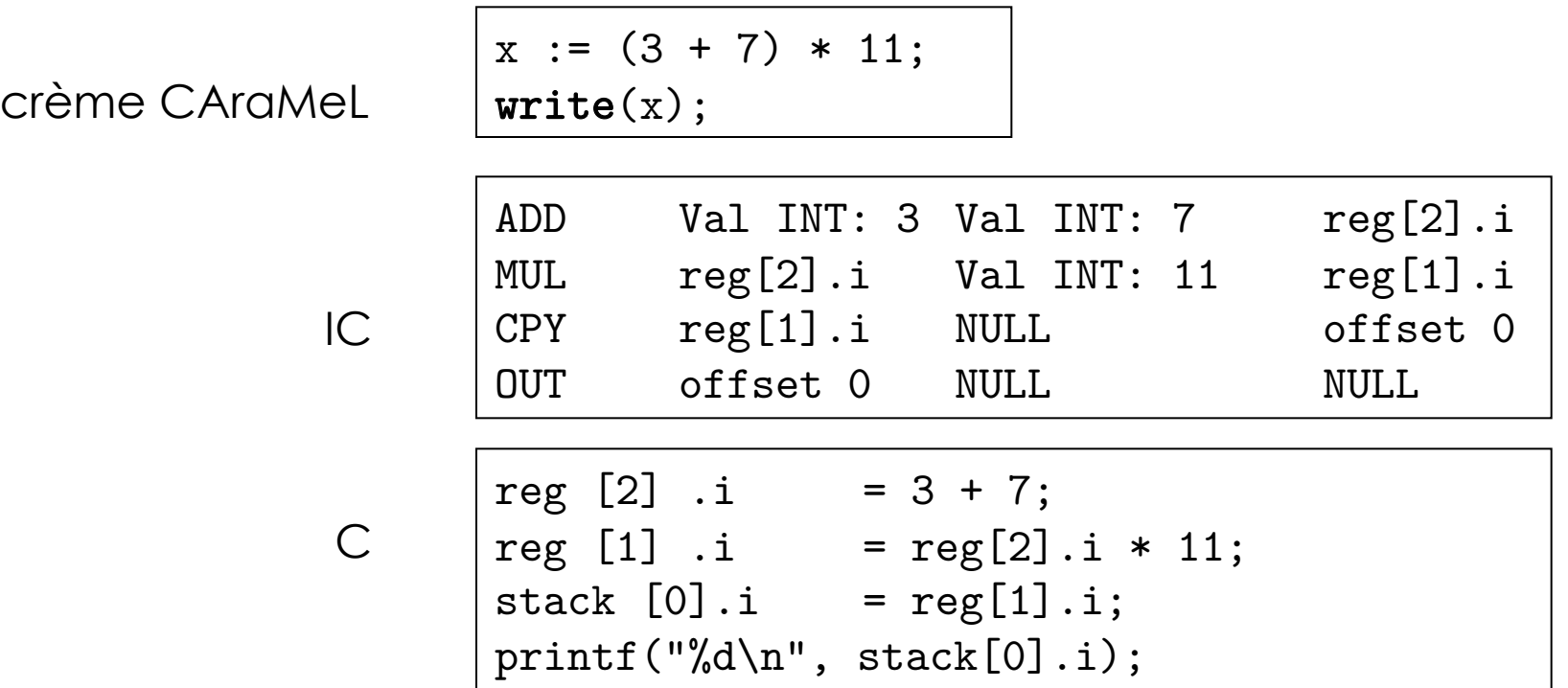

### How is it implemented?

**Translation "one-by-one" from the intermediate code** 

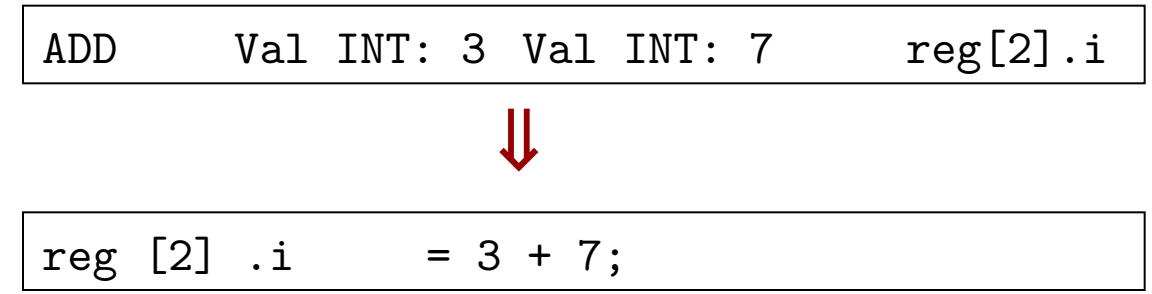

Code of the compiler:

http://disi.unitn.it/~bielova/flc/exercises/13-Compiler.zip

File: target.ml